### Multiple Module Maven Projects

#### Produced by

Eamonn de Leastar ([edeleastar@wit.ie\)](mailto:edeleastar@wit.ie) Dr. Siobhán Drohan ([sdrohan@wit.ie](mailto:sdrohan@wit.ie))

Department of Computing, Maths & Physics Waterford Institute of Technology

<http://www.wit.ie>

[http://elearning.wit.ie](http://www.wit.ie)

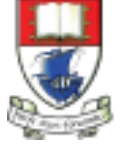

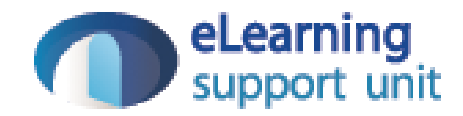

# Mayen

### Modular Approach

#### Assignment Rubric for Assignment 1

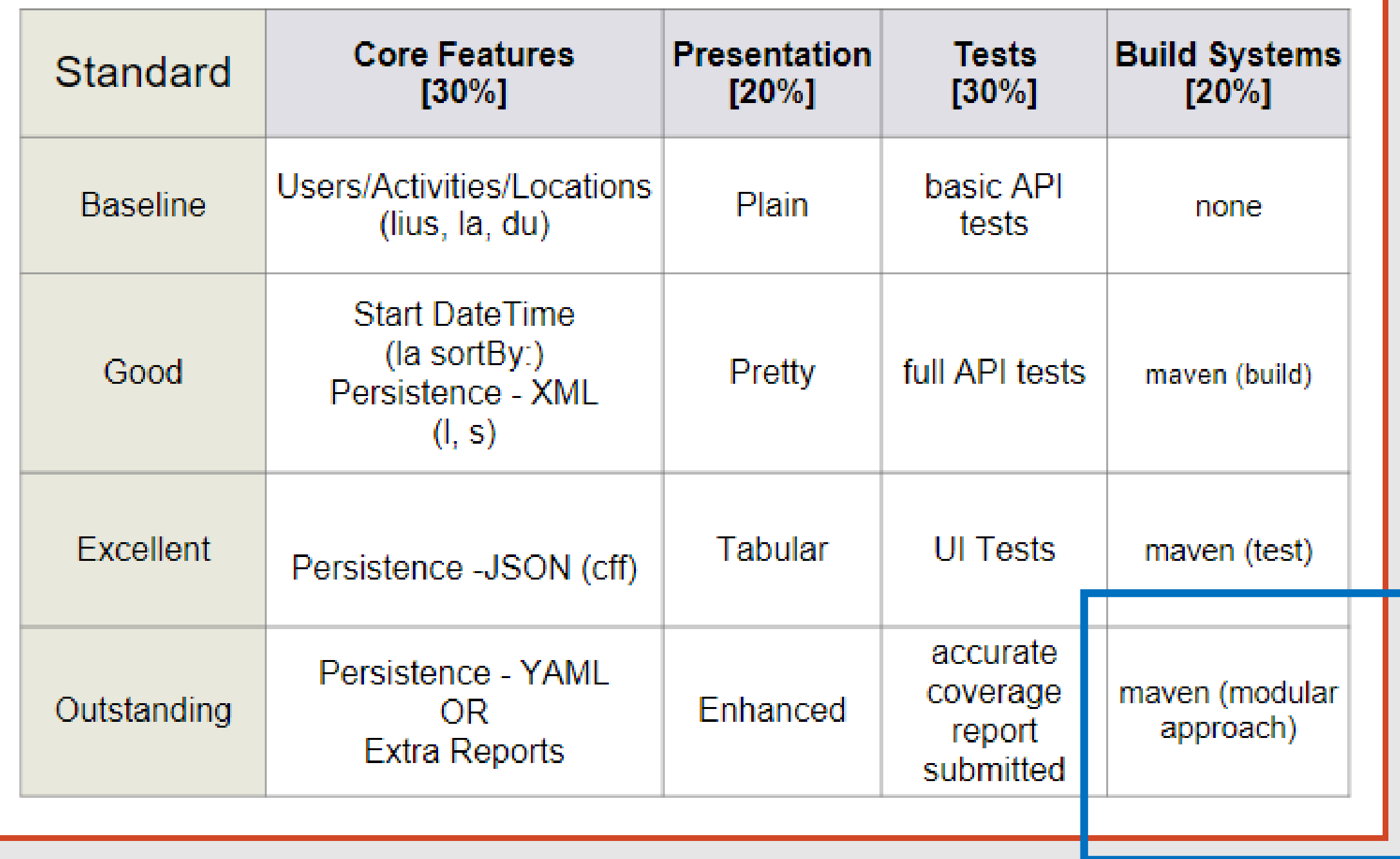

#### POM Relationships

• A module (and their POMS) are potentially related in three ways:

(1) Dependency

(2) Inheritance

(3) Aggregation

• We have covered the Dependency relationship to date, so we will now look at Aggregation.

# Mayen

## 1. Dependency Relationship

#### 1. Dependency

- Module A requires module B, i.e. module B is to be on Module A's classpath.
- Module A's POM will have an entry specifying a dependency on Module B.
- Used when module is using another project's API, developed in-house or by a third-party.

<dependencies> <dependency> <groupId>org.springframework</groupId> <artifactId>spring-remoting</artifactId> <version>2.0-rc2</version> <type>jar</type> <scope>compile</scope> </dependency> <dependency> <groupId>cglib</groupId> <artifactId>cglib</artifactId> <version>2.1</version> <type>jar</type> <scope>runtime</scope> </dependency> <dependency> <groupId>junit</groupId> <artifactId>junit</artifactId> <version>4.7</version> <scope>test</scope> </dependency> <dependencies>

# Mayen

### 2. Inheritance Relationship

#### 2. Inheritance

- Applies to general project configuration, and not necessarily explicit dependency management.
- Module A's POM inherits module B's POM:
	- this automatically acquires all of Module B's settings, configurations and dependencies.

#### 2. Inheritance – Super POM

- All maven POMs have an implicit "parent"
- Called the Super POM is Maven's default POM (somewhat like the "cosmic" base class Object in java).
- All POMs extend the Super POM unless explicitly set, meaning the configuration specified in the Super POM is inherited by the POMs you created for your projects.
- Located in the maven.jar file, it is not editable or necessarily intended to be human readable
- Can viewed by entering: *mvn help:effective-pom*

#### 2. Inheritance - Hierarchies

• You can define your own POM inheritance hierarchy.

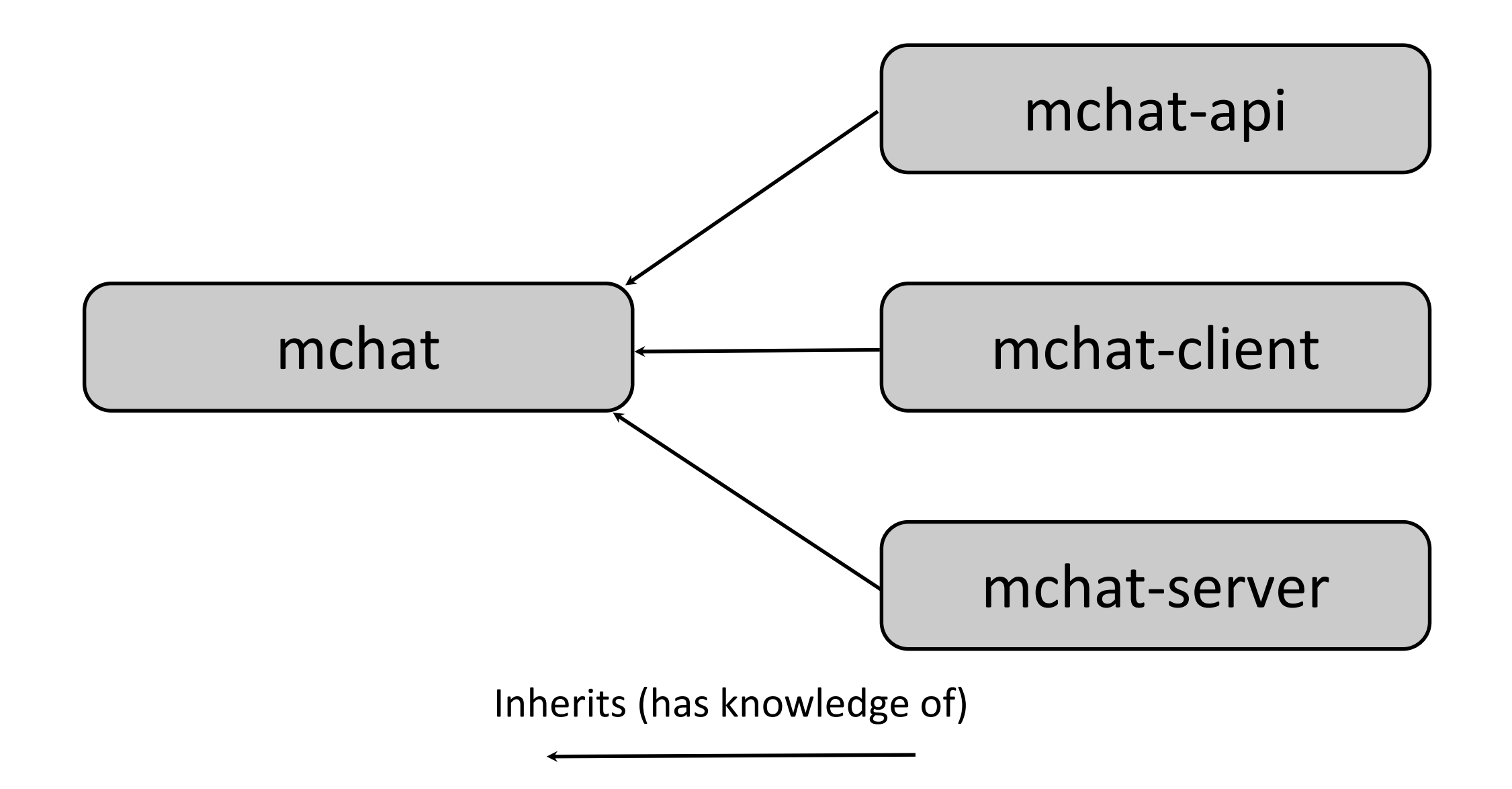

<groupId>msccomm.mchat</groupId> <artifactId>mchat</artifactId>

<packaging>pom</packaging>

<version>1.0</version>

<name>mchat</name>

<url>http://vle.wit.ie</url>

- *packaging - pom* indicates a parent project – i.e. does not have code of its own
- The Super POM is its parent, by default.

#### *Child*

<parent>

<artifactId>mchat</artifactId>

<groupId>msccomm.mchat</groupId>

<version>1.0</version>

</parent>

<artifactId>mchat-server</artifactId>

<version>1.0</version>

<name>mchat-server</name>

• mchat-server inherits from mchat

# Mayen

## 3. Aggregation Relationship

#### 3. Aggregation

- Recall the *'single artifact per project'* principle.
- Non-trivial projects should be broken into modules (sub-projects).
- Facilitates reusability of code, manageability of projects.
- Modules are maven projects (with their own POM), perhaps listed in a parent POM, and executed as a set.

#### 3. Aggregation – high level example

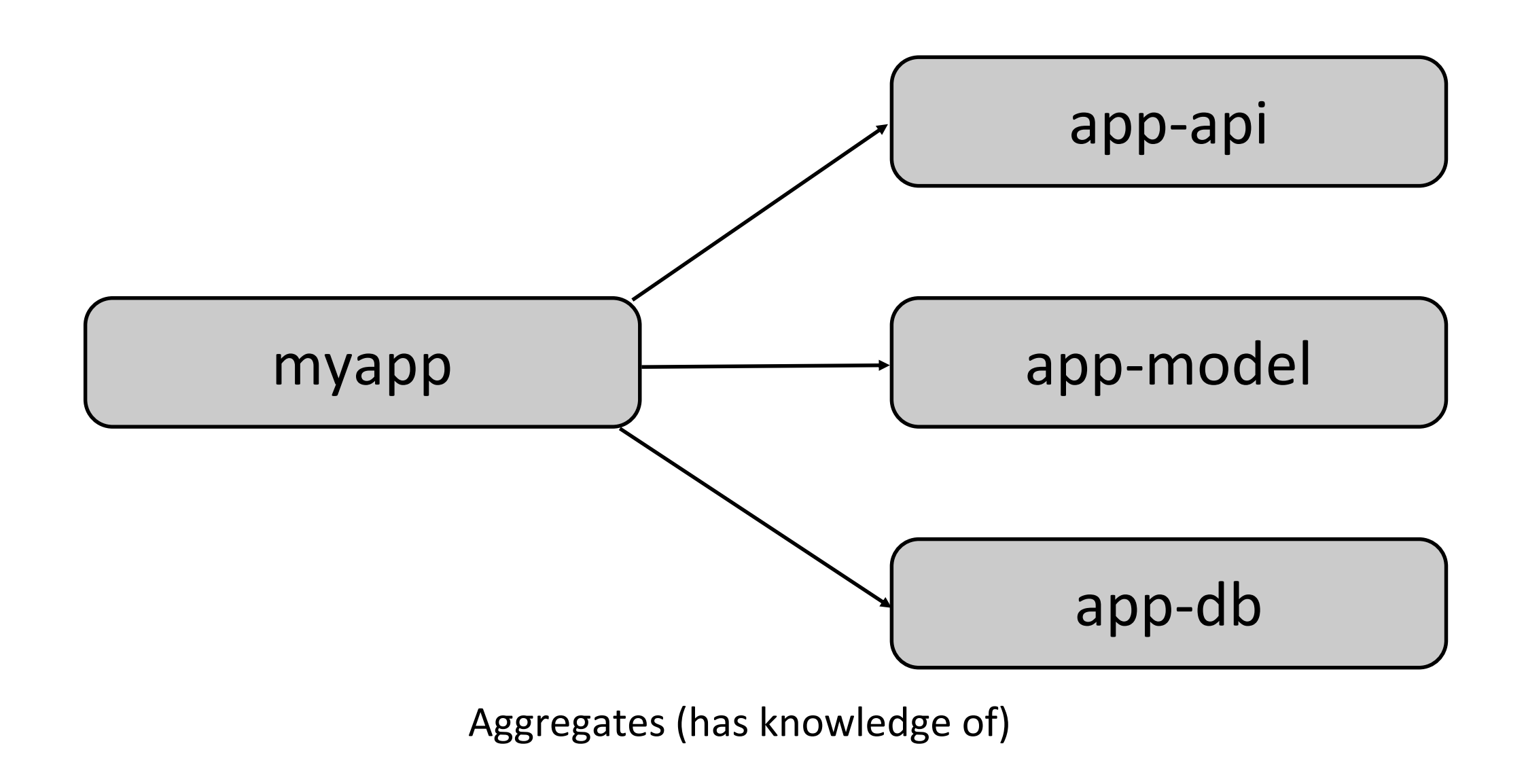

#### POM (Project) relationships – Aggregation.

- Typically the parent POM's folder has a subfolder for each module.
- Building from the parent folder will cause a build of each modules

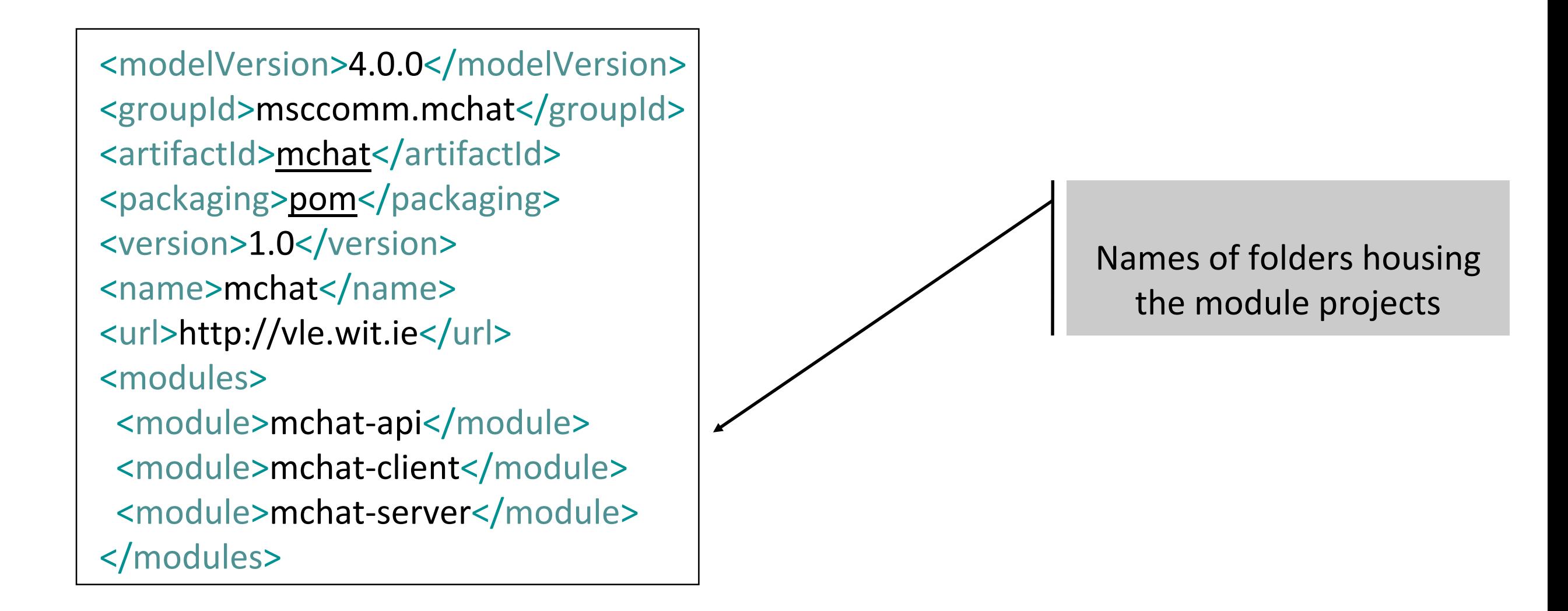

# Mayen

### Example – Multi-Module Approach

#### A "Chat" Project

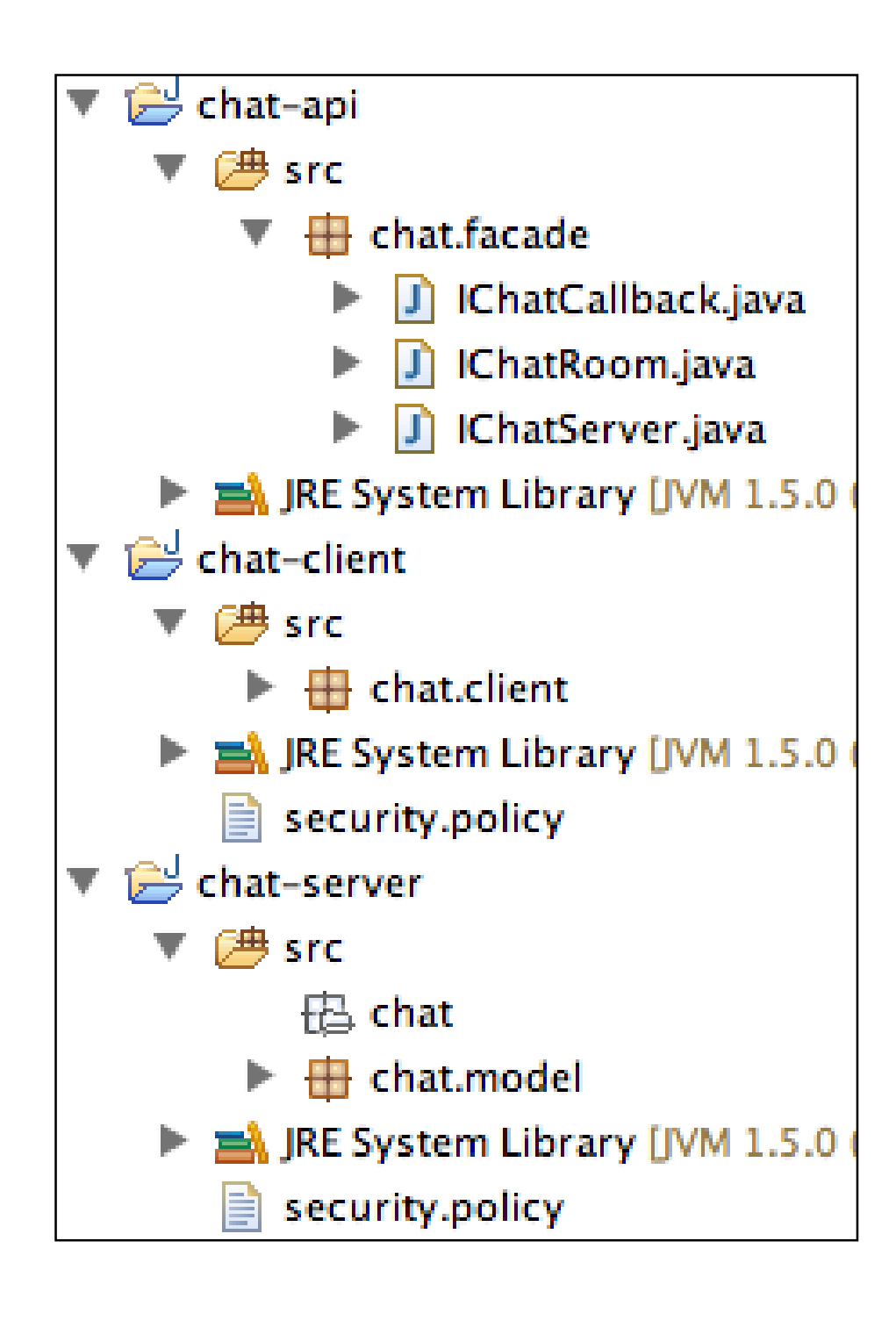

• Dependency Structure:

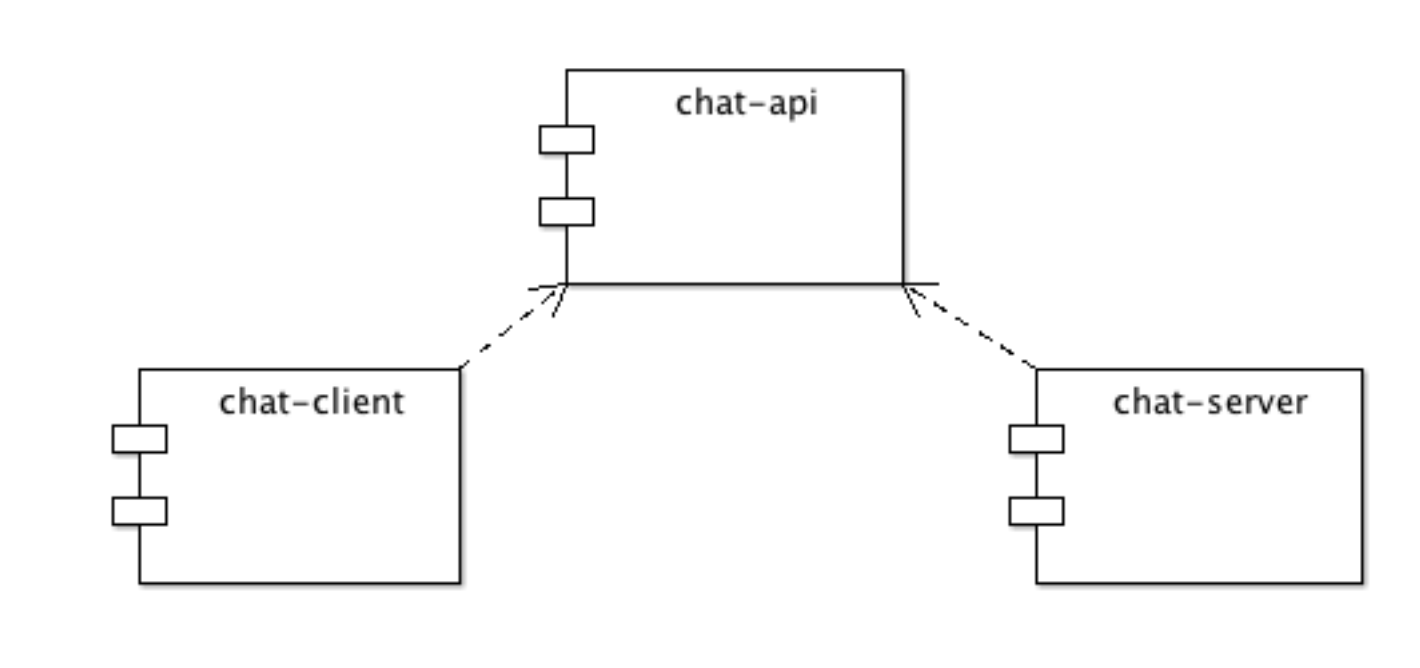

#### Dependencies in Maven

- Define Parent POM for mchat "group" of projects.
- Have mchat-api, mchat-client and mchat-server as children of this parent.
- All stored hierarchy in subfolders

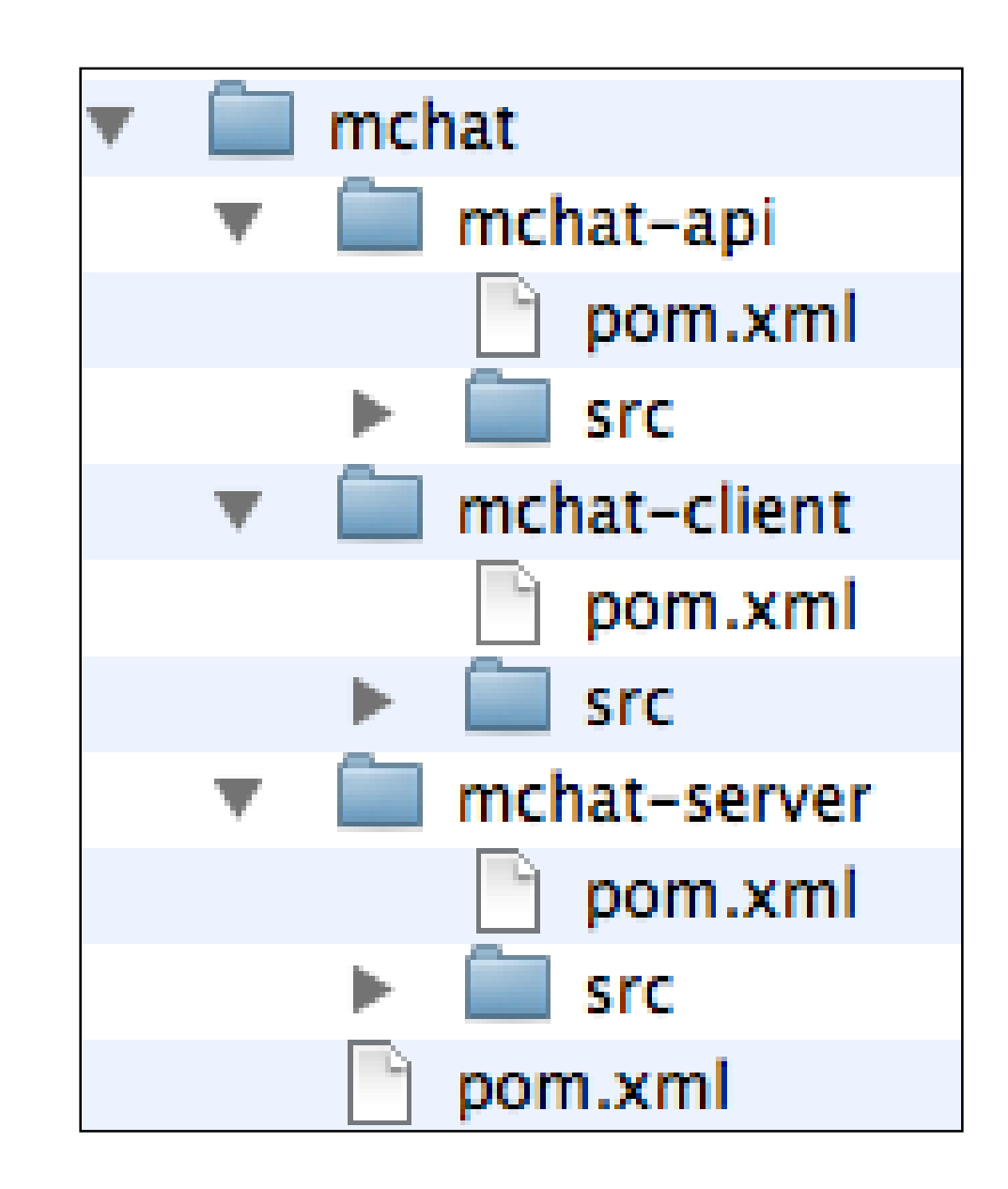

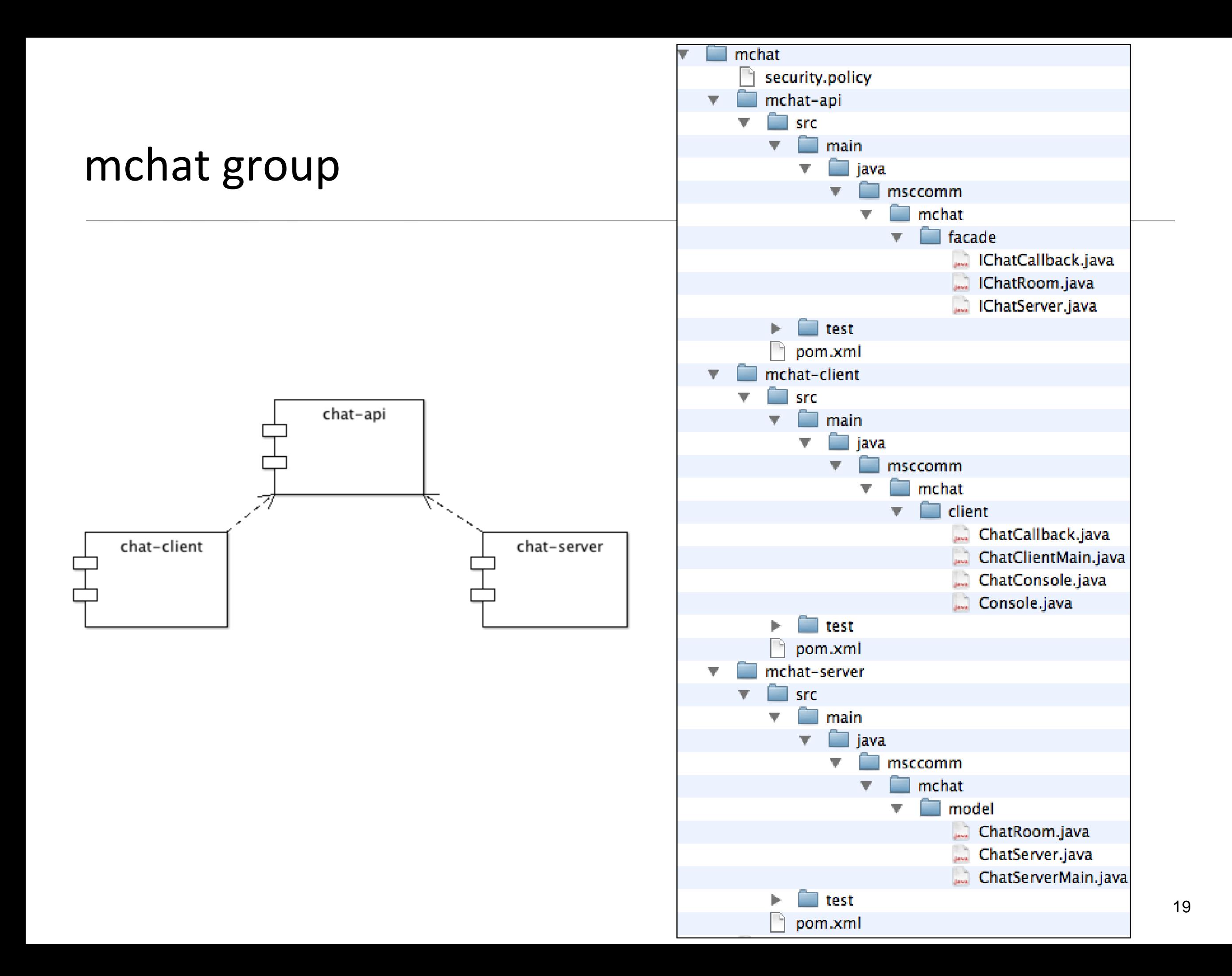

### mchat (parent)

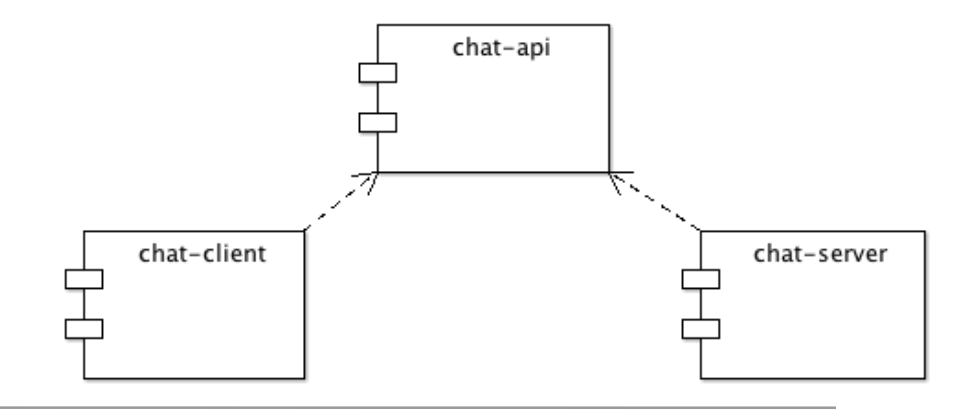

- **Defines** 
	- groupID
	- version
	- base dependencies
	- build options

... all of which will be inherited by child modules.

• Specifically indicates modules that it aggregates (modules tag)

<project xmlns="..."

<modelVersion>4.0.0</modelVersion> <groupId>msccomm.mchat</groupId> <artifactId>mchat</artifactId> <packaging>pom</packaging> <version>1.0</version> <name>mchat</name> <url>[http://vle.wit.ie](http://maven.apache.org/)</url> <dependencies> </dependencies> <modules> <module>mchat-api</module> <module>mchat-server</module> <module>mchat-client</module> </modules> </project>

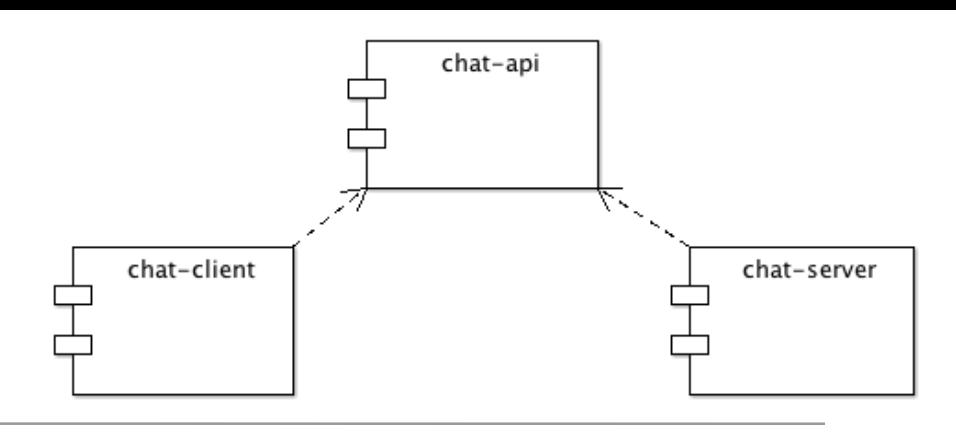

#### mchat-api

- Standalone module, without any explicit dependences (apart form those inherited from parent).
- Also inherits parent version, parent groupID and web site.

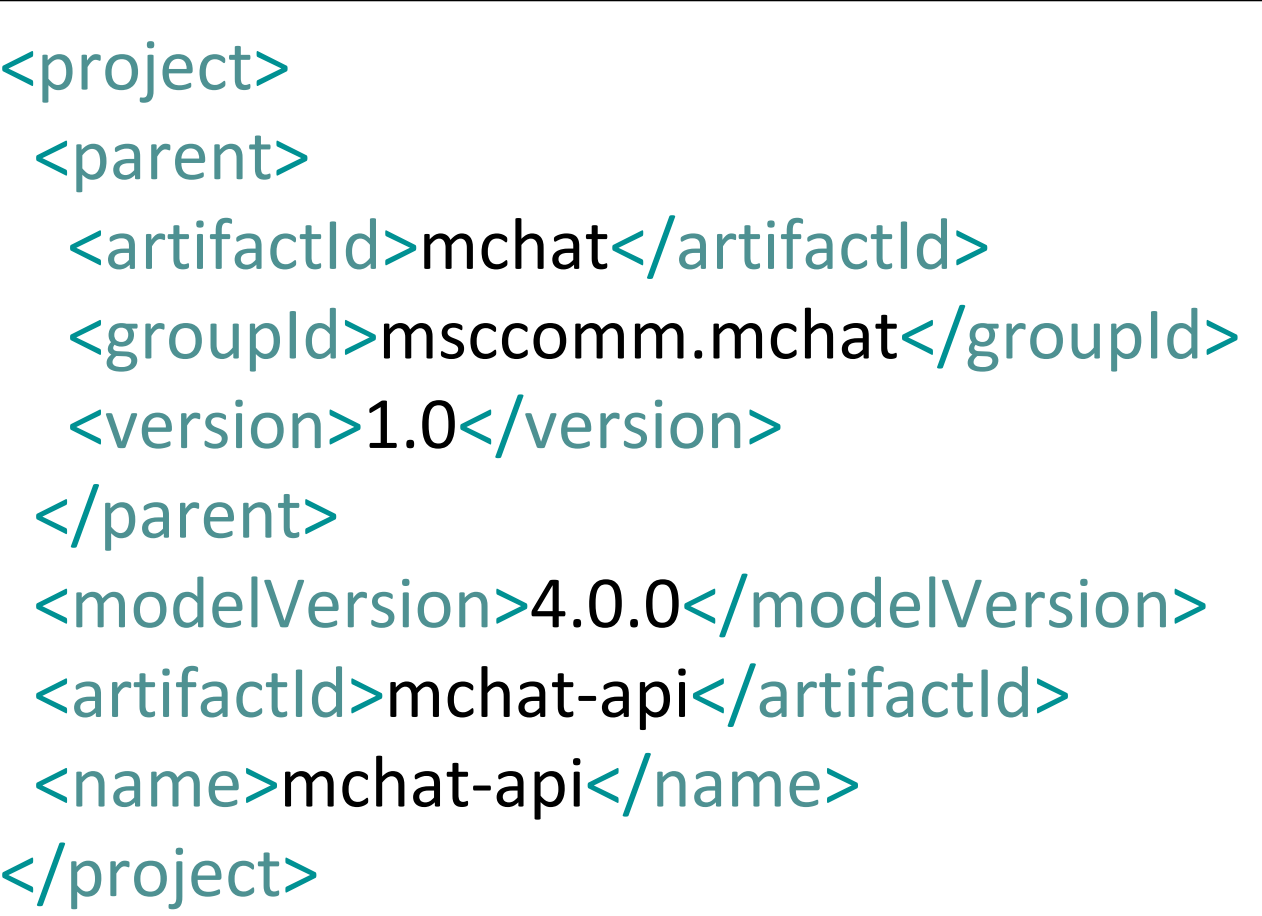

#### mchat-client

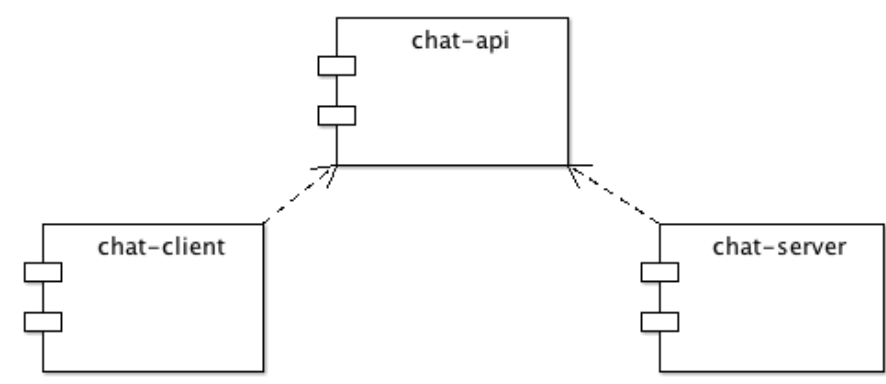

- Inherits same properties as mchat-api
- Augments with explicit dependency on the mchat-api module

<project> <parent> <artifactId>mchat</artifactId> <groupId>msccomm.mchat</groupId> <version>1.0</version> </parent> <modelVersion>4.0.0</modelVersion> <artifactId>mchat-client</artifactId> <name>mchat-client</name> <version>1.0</version> <dependencies> <dependency> <groupId>msccomm.mchat</groupId> <artifactId>mchat-api</artifactId> <version>1.0</version> </dependency> </dependencies> </project>

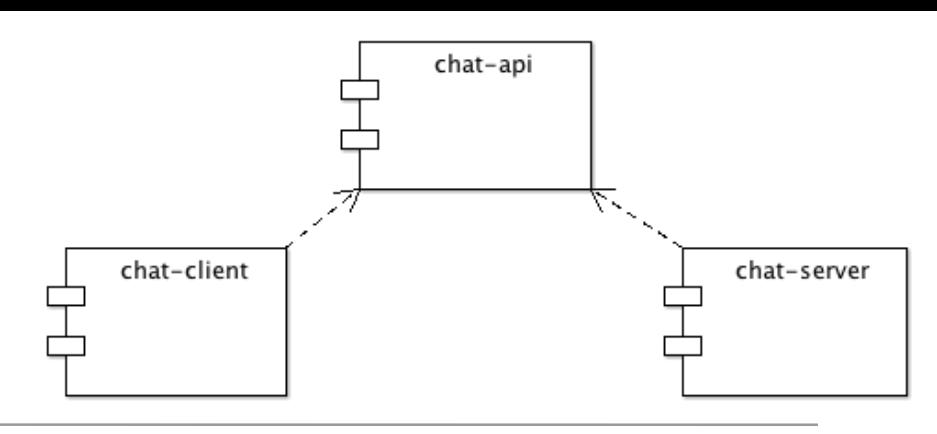

#### mchat-server

- Similar to mchat-client, inherits key properties from parent.
- Explicit dependency on mchat-api

23 <project> <parent> <artifactId>mchat</artifactId> <groupId>msccomm.mchat</groupId> <version>1.0</version> </parent> <modelVersion>4.0.0</modelVersion> <artifactId>mchat-server</artifactId> <name>mchat-server</name> <dependencies> <dependency> <groupId>msccomm.mchat</groupId> <artifactId>mchat-api</artifactId> <version>1.0</version> </dependency> </dependencies> </project>

#### Aggregation

• Because mchat (the parent) explicitly aggregates the three modules, we can operate on the mchat parent for common operations.

mvn clean

mvn package

mvn install

• ... will all perform these goals on each component.

```
<groupId>msccomm.mchat</groupId>
<artifactId>mchat</artifactId>
<packaging>pom</packaging>
 ...
<modules>
 <module>mchat-api</module>
 <module>mchat-server</module>
 <module>mchat-client</module>
</modules>
 ...
</project>
```
#### Eclipse View

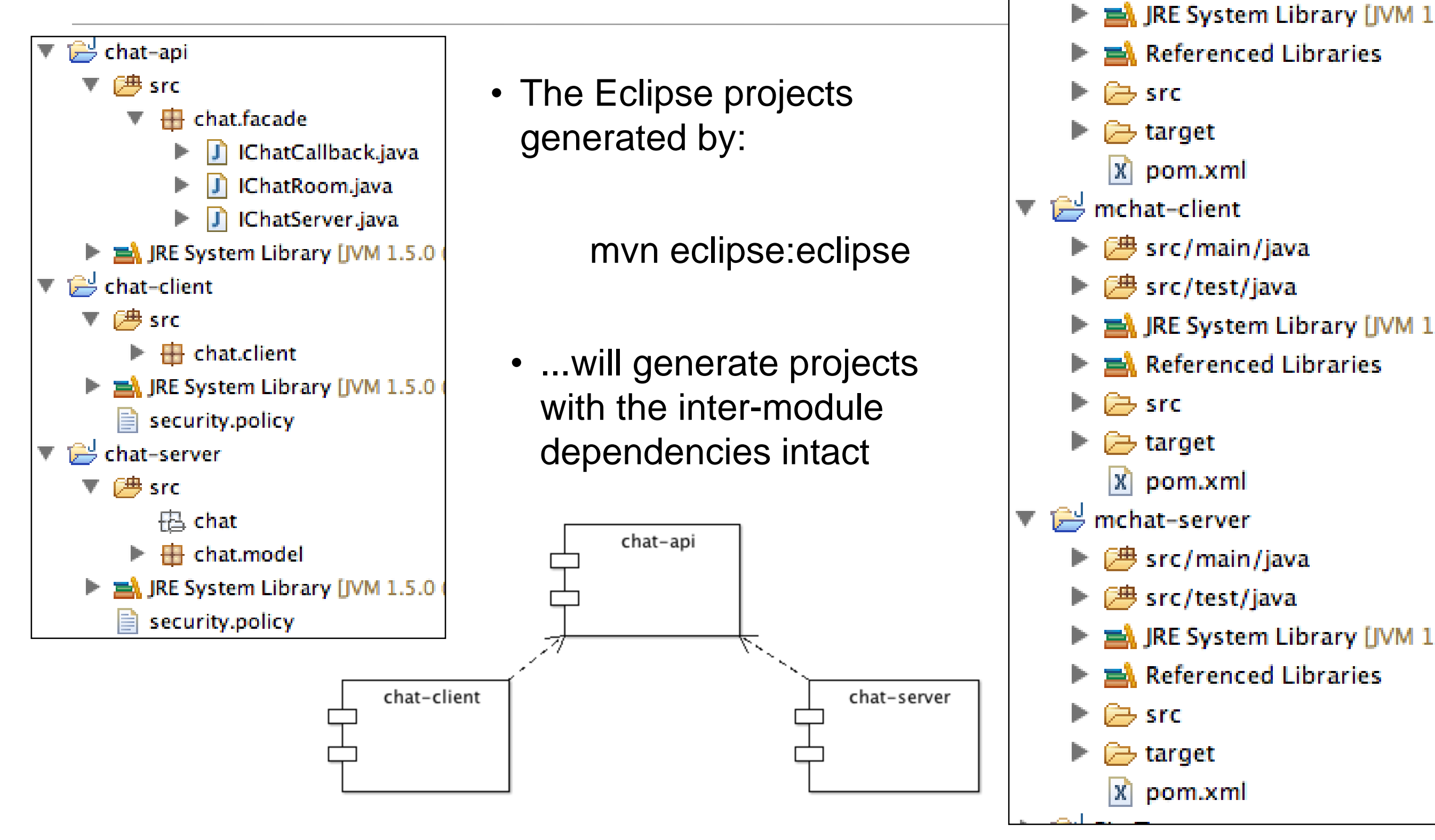

 $\rightarrow$  mchat-api

*巴* src/main/java

■ src/test/java

#### More Reading

• https://maven.apache.org/plugins/maven-assembly[plugin/examples/multimodule/module-source-inclusion](https://maven.apache.org/plugins/maven-assembly-plugin/examples/multimodule/module-source-inclusion-simple.html)simple.html

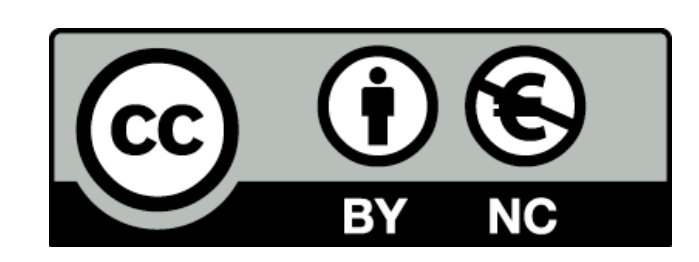

Except where otherwise noted, this content is [licensed under a Creative Commons Attribution-](http://creativecommons.org/licenses/by-nc/3.0/)NonCommercial 3.0 License.

For more information, please see <http://creativecommons.org/licenses/by-nc/3.0/>

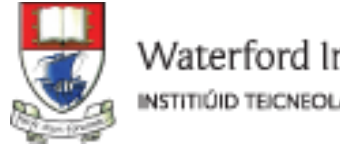

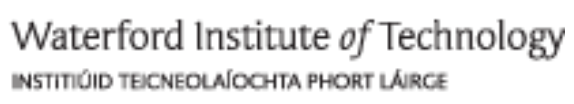

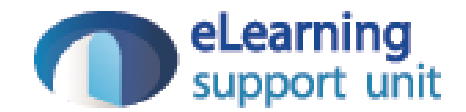